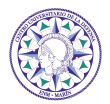

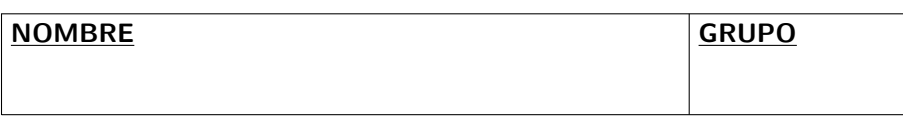

- 2. **(3,5 ptos.)** Dado el circuito de la figura en el que el transistor se caracteriza por funcionar en los siguientes modos:
	- Corte:  $I_B = I_C = I_E = 0$ .
	- Activa:  $I_B > 0$ ,  $I_C = \beta I_B$ ,  $V_{CE} \geq V_{CEsat}$ .
	- Saturación:  $I_B > 0$ ,  $I_C \leq \beta I_B$ ,  $V_{CE} = V_{CEsat}$ .

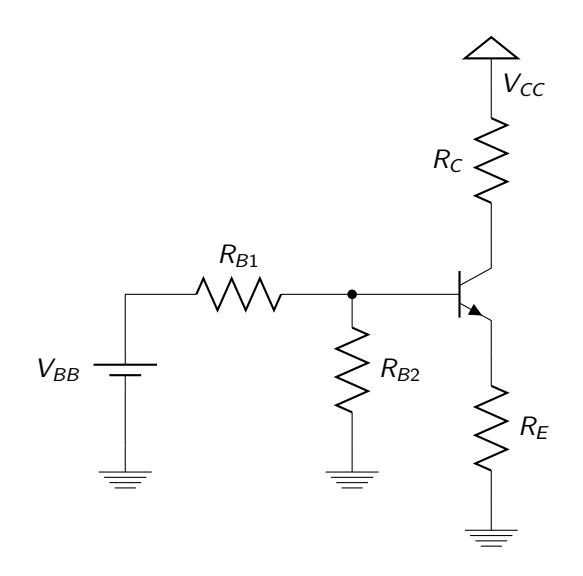

Use los siguientes valores:  $V_{BE} = 0.7$  V,  $V_{CEsat} = 0.2$  V,  $\beta = 18$ ,  $R_{B1} =$  $2 k\Omega$ ,  $R_{B2} = 2 k\Omega$ ,  $R_C = 3 k\Omega$ ,  $R_E = 1 k\Omega$ ,  $V_{BB} = 21.4 V$ ,  $V_{CC} = 20 V$ .

- a) **(2 ptos.)** Halle el punto de trabajo del transistor.
- b) **(1 pto.)** Se desea cambiar la tensión  $V_{BB}$  para que con un valor mínimo de tensión funcione en la zona de saturación. Halle el valor de  $V_{BB}$  para este caso.
- c) **(0,5 ptos.)** Se desea cambiar la tensión  $V_{BB}$  del problema para que el transistor funcione en la zona de corte. Calcule la tensión máxima de  $V_{BB}$  si el transistor funciona en la zona de corte.

- - -

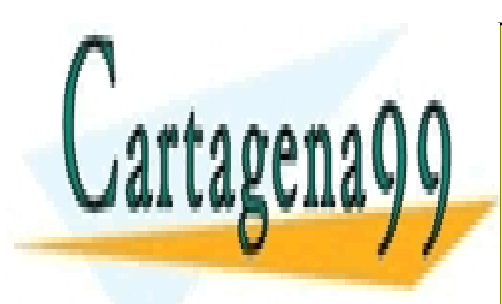

CLASES PARTICULARES, TUTORÍAS TÉCNICAS ONLINE LLAMA O ENVÍA WHATSAPP: 689 45 44 70

ONLINE PRIVATE LESSONS FOR SCIENCE STUDENTS CALL OR WHATSAPP:689 45 44 70

2

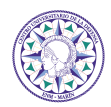

2.  $(1,5 \text{ pts.})$  En el siguiente circuito  $R_1$  y  $R_2$  forman parte de un potenciómetro de tal forma que  $R_1 + R_2 = 10 \text{ k}\Omega$ .

Use los siguientes valores:  $R_E = 0.5 \text{ k}\Omega$ ,  $V_{BE} = 0.5 \text{ V}$ ,  $\beta = 20$ ,  $V_{CEsat} =$ 0,2 V,  $V_{CC} = 11$  V.

- BJT en corte:  $I_B = I_C = I_E = 0$ .
- **BJT** en activa:  $I_B > 0$ ,  $I_C = \beta I_B$ ,  $V_{CE} \geq V_{CEsat}$ .
- BJT en saturación:  $I_B > 0$ ,  $I_C \leq \beta I_B$ ,  $V_{CE} = V_{CEsat}$ .

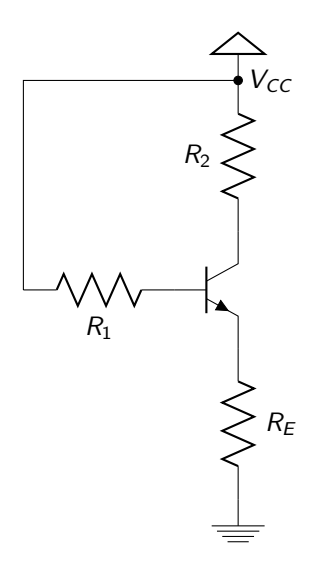

- a) **(0,5 ptos.)** Obtenga el punto de trabajo  $(I_B, I_C, y \mid V_{CE})$  si  $R_1 = 0$  y  $R_2 = 10 \,\mathrm{k}\Omega$ .
- b) **(0,5 ptos.)** Obtenga el punto de trabajo ( $I_B$ ,  $I_C$  y  $V_{CE}$ ) si  $R_1 = 10 \text{ k}\Omega$  y  $R_2 = 0.$
- c) **(0,5 ptos.)** Obtenga el valor mínimo de  $R_1$  (recuerde que  $R_{12} = R_1 + R_2 =$  $10 \text{ k}\Omega$ ) que garantiza que el transistor funciona en la zona activa.

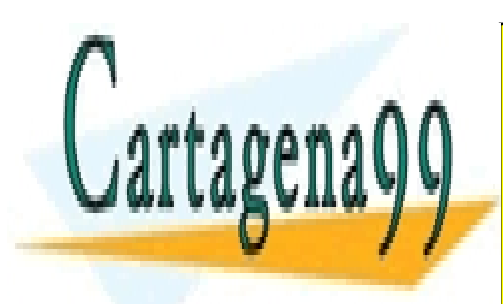

CLASES PARTICULARES, TUTORÍAS TÉCNICAS ONLINE LLAMA O ENVÍA WHATSAPP: 689 45 44 70

ONLINE PRIVATE LESSONS FOR SCIENCE STUDENTS CALL OR WHATSAPP:689 45 44 70

2

- - -

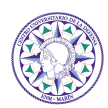

2. **(3 ptos.)** En el siguiente circuito:

**Use los siguientes valores:**  $\beta = 19$ ,  $V_{BE} = 0.5$  V,  $V_{CEsat} = 0.2$  V,  $r_{\pi} = 5$  k $\Omega$ ,  $V_{CC} = 21 \text{ V}, R_{B1} = 10 \text{ k}\Omega, R_{B2} = 10 \text{ k}\Omega, R_E = 20 \text{ k}\Omega, R_C = 20 \text{ k}\Omega.$ 

- BJT en corte:  $I_B = I_C = I_E = 0$ .
- **BJT** en activa:  $I_B > 0$ ,  $I_C = \beta I_B$ ,  $V_{CE} \geq V_{CEsat}$ .
- **BJT** en saturación:  $I_B > 0$ ,  $I_C \leq \beta I_B$ ,  $V_{CE} = V_{CEsat}$ .

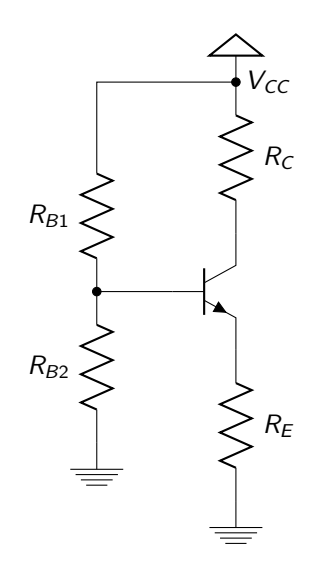

a)  $(1 \text{ pto.})$  Obtenga el punto de trabajo  $(I_B, I_C \text{ y } V_{CE})$ .

Con el circuito del apartado anterior se decide montar un **amplificador de pequeña señal** como el que se muestra a continuación:

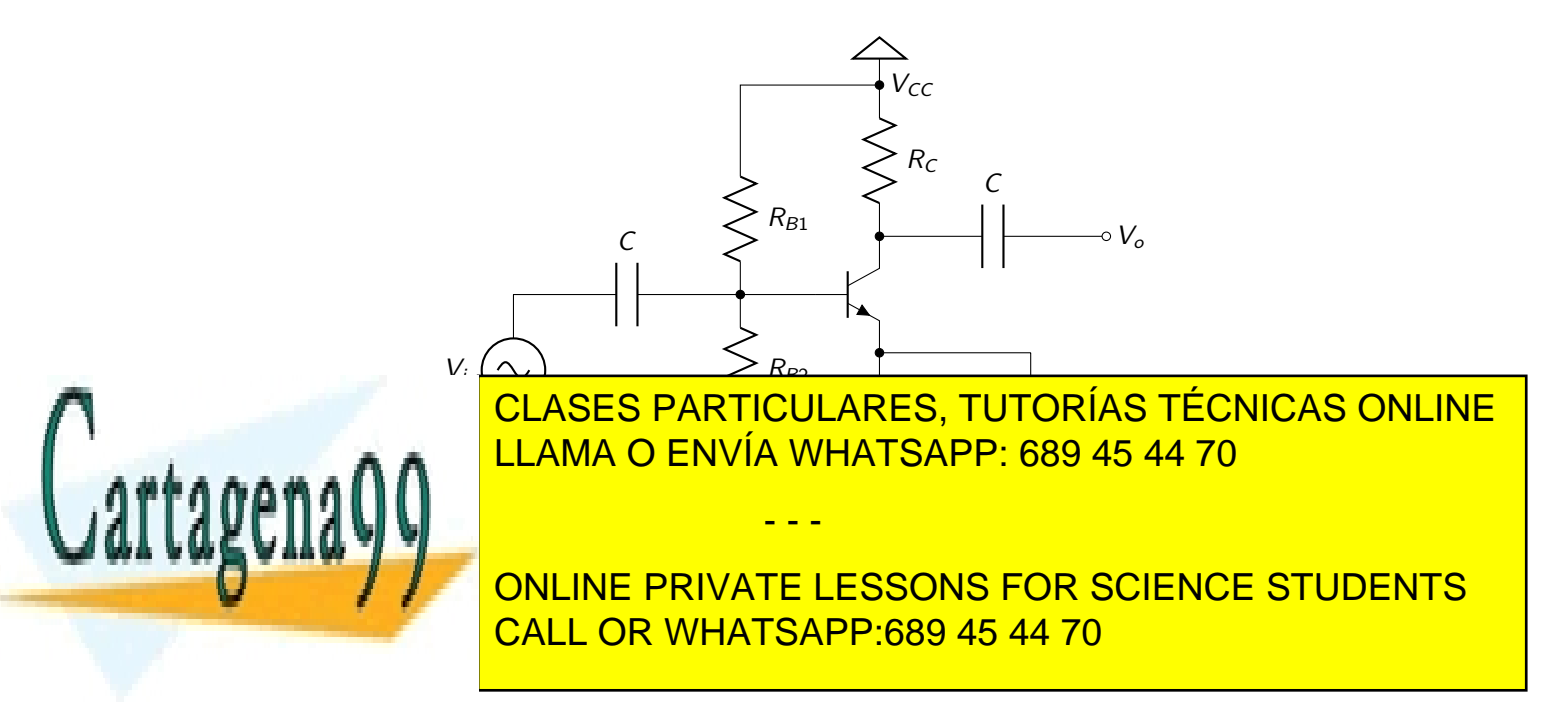

2

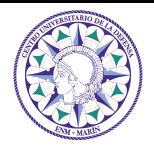

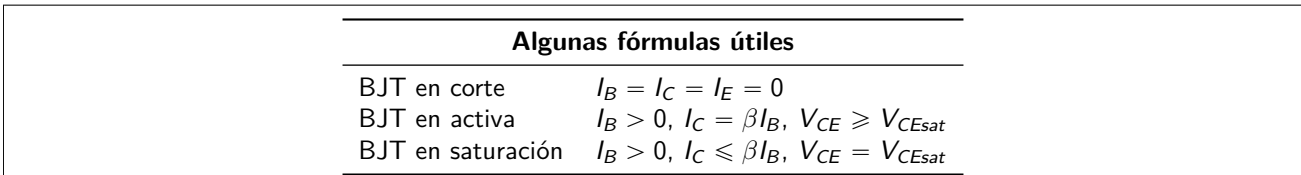

2. **(2 ptos.)** En el siguiente circuito:

**Use los siguientes valores:**  $β = 19$ ,  $V_{BE} = 0.6$  V,  $V_{CEsat} = 0.2$  V,  $V_{CC} = 20.6$  V,  $R_{B1} = 20$  kΩ,  $R_{B2} = 20$  kΩ,  $R_E = 0.5 \text{ k}\Omega$ ,  $R_C = 0.5 \text{ k}\Omega$ .

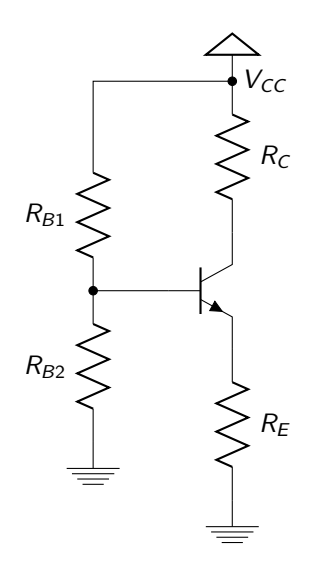

a) Obtenga el punto de trabajo ( $I_B$ ,  $I_C$ ,  $I_E$  y  $V_{CE}$ ).

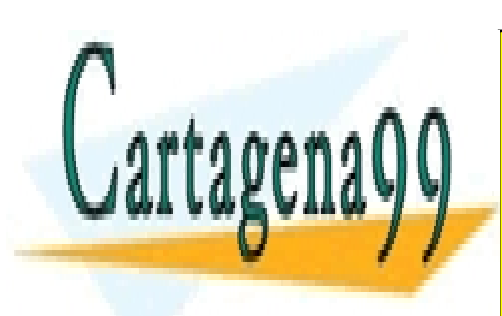

CLASES PARTICULARES, TUTORÍAS TÉCNICAS ONLINE LLAMA O ENVÍA WHATSAPP: 689 45 44 70

ONLINE PRIVATE LESSONS FOR SCIENCE STUDENTS CALL OR WHATSAPP:689 45 44 70

Si la información contenida en el documento es ilícita o lesiona biênes o derechos de un tercero háganoslo saber y será retirada. www.cartagena99.com no se hace responsable de la información contenida en el presente documento en virtud al Artículo 17.1 de la Ley de Servicios de la Sociedad de la Información y de Comercio Electrónico, de 11 de julio de 2002.

- - -

Tecnología Electrónica

30 de Septiembre del 2014

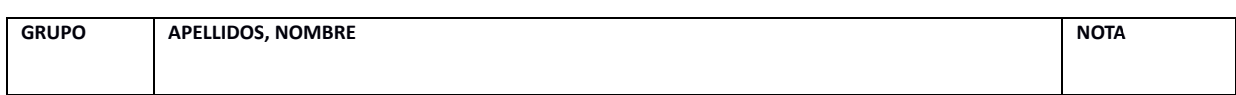

Examen parcial

## **EJERCICIO 1: (3 PUNTOS)**

Dado el circuito mostrado en la figura, donde el transistor tiene las siguientes características:  $\beta = 200$ ,  $V_{BE} = 0.5 V$ ,  $V_{CE sat} = 0.2 V$ 

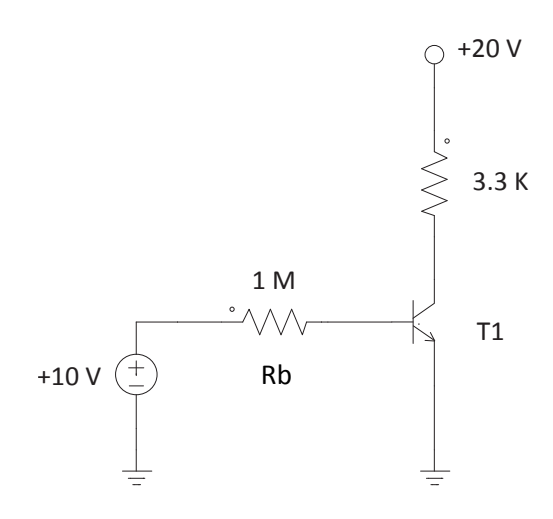

Se pide:

- a) (1 PUNTO) Calcular el punto de trabajo del transistor,  $Q = (V_{CE}, I_C)$ , indicando, de forma razonada, si el transistor está en activa, corte o saturación.
- b) (1 PUNTO) Calcular la resistencia en la base (Rb) a partir de la cual el transistor entra en saturación.
- c) (1 PUNTO) Indicar, DE FORMA RAZONADA, el estado en el que CREEN que estará el transistor en cada uno de los siguientes casos (los datos no indicados se tomarán como los de la figura): NOTA: NO se puntuarán las respuestas que NO estén correctamente razonadas.
	- a.  $R_b = 33 K\Omega$ ,  $\beta = 100$
	- b.  $V_{hh} = 5 V$
	- c.  $R_h = 100 M\Omega$
	- d.  $V_{cc} = 10 V$ ,  $R_b = 3.3 M\Omega$ ,  $\beta = 100$

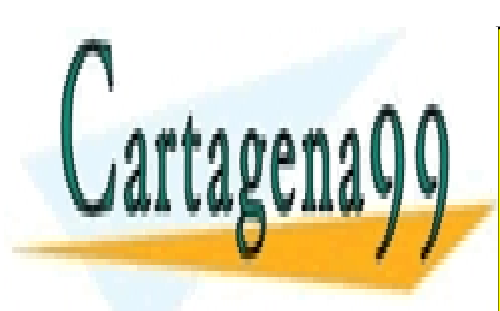

CLASES PARTICULARES, TUTORÍAS TÉCNICAS ONLINE LLAMA O ENVÍA WHATSAPP: 689 45 44 70

ONLINE PRIVATE LESSONS FOR SCIENCE STUDENTS CALL OR WHATSAPP:689 45 44 70

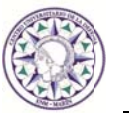